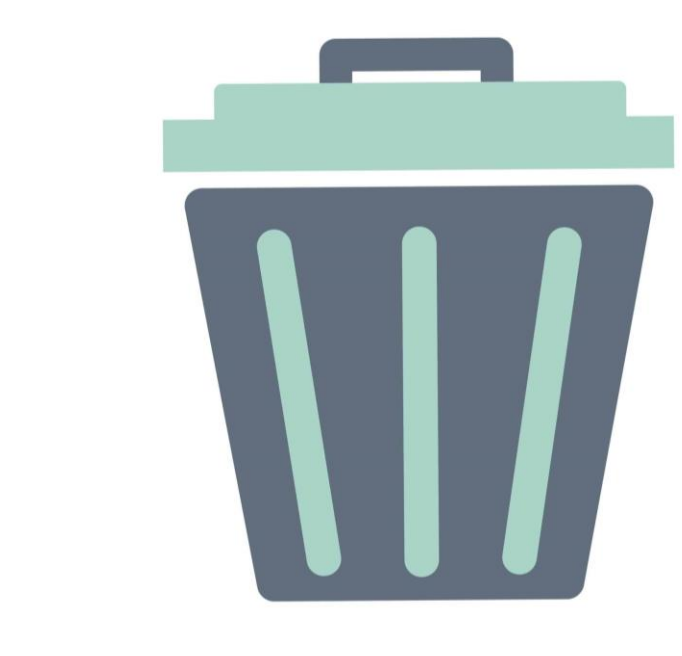

# La corbeille d'un téléphone Android

### La corbeille Android

• A l'origine, le système Android n'a pas de corbeille

La taille mémoire des téléphones étant limitée, une corbeille stockant les fichiers effacés occuperait trop de place mémoire; d'autant plus que les utilisateurs ne vident pas souvent leur corbeille.

- Conséquences : les fichiers effacés ne sont pas « récupérables » en cas d'erreur de manipulation.
- Cependant les fichiers effacés restent dans le téléphone tant qu'ils ne sont pas « écrasés » par d'autres fichiers; d'où l'intérêt de nettoyer le tel de temps en remps avec une application telle que « CCleaner ».

Sans corbeille, la seule façon de se prémunir d'une fausse manipulation est de faire des « sauvegardes » afin de pouvoir récupérer un fichier effacé par erreur

#### Les solutions pour avoir une corbeille

- Depuis quelques années, la capacité mémoire des téléphones augmentent régulièrement et certains constructeurs comme Samsung permettent de disposer d'une corbeille, accessible via le « stockage » ou via l'application « mes fichiers »
- D'autres permettent d'accéder à une corbeille via l'application « galerie »
	- à condition de sélectionner l'option « corbeille » dans les paramètres de l'application.
	- Ouvrir la galerie, clic en bas à droite pour accéder au menu
	- La corbeille devrait se trouver dans le menu affiché
- Il est également possible d'installer une appli « corbeille » (cf planche suivante) via le Play store
- Si vous synchronisez votre téléphone avec Google Photos, ouvrez Google Photos, cliquez sur la bibliothèque et accéder à la corbeille

Vider régulièrement la corbeille du téléphone est indispensable pour le bon fonctionnement de celui-ci

## Quelques applications « corbeille »

- **Dumster** : Les fichiers supprimés sont stockés temporairement et peuvent ête restaurés.
- **Recycle Master** : Corbeille avec diverses options de récupération
- **ES explorateur de fichiers**: Gestionnaires de fichiers complets contenant une corbeille
- **Solid explorer** :Gestionnaires de fichiers complets contenant une corbeille
- Remarque importante : l'utilisation d'une corbeille entraîne une utilisation accrue de la mémoire du téléphone. Avant d'utiliser une appli corbeille il faut s'assurer que l'espace de stockage de votre téléphone est suffisant.

## Autres corbeilles sur le téléphone

- L'application « messages » a sa propre corbeille ;
	- Ouvrir l'appli,
	- Faites un clic sur les 3 petits points (à coté de la loupe)
	- Sélectionner la corbeille dans le menu affiché

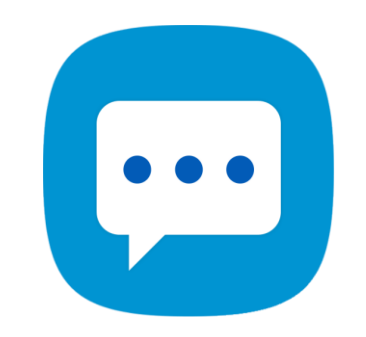

• Les applications pour les e-mails, ont une corbeille pour recueillir les e-mails effacés

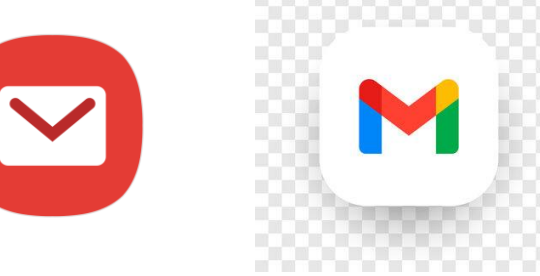